## **佶慶電機有限公司**

**CHESHIRE ELECTRIC COMPANY, LLC** 

2 Phase Bipolar Stepping Motor Driver 2相步進馬達驅動器

MODEL DRIVER SPECIFICATIONS OPH1-40V18A-1 | 驅動器規格書

Page: 1 OF 1

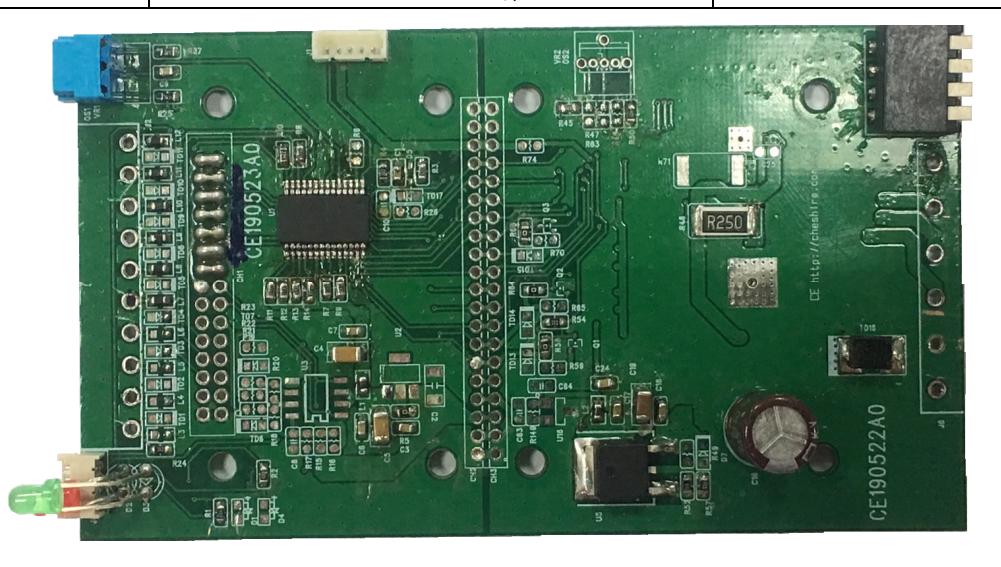

## **驅動器規格 Motor Driver Specifications**

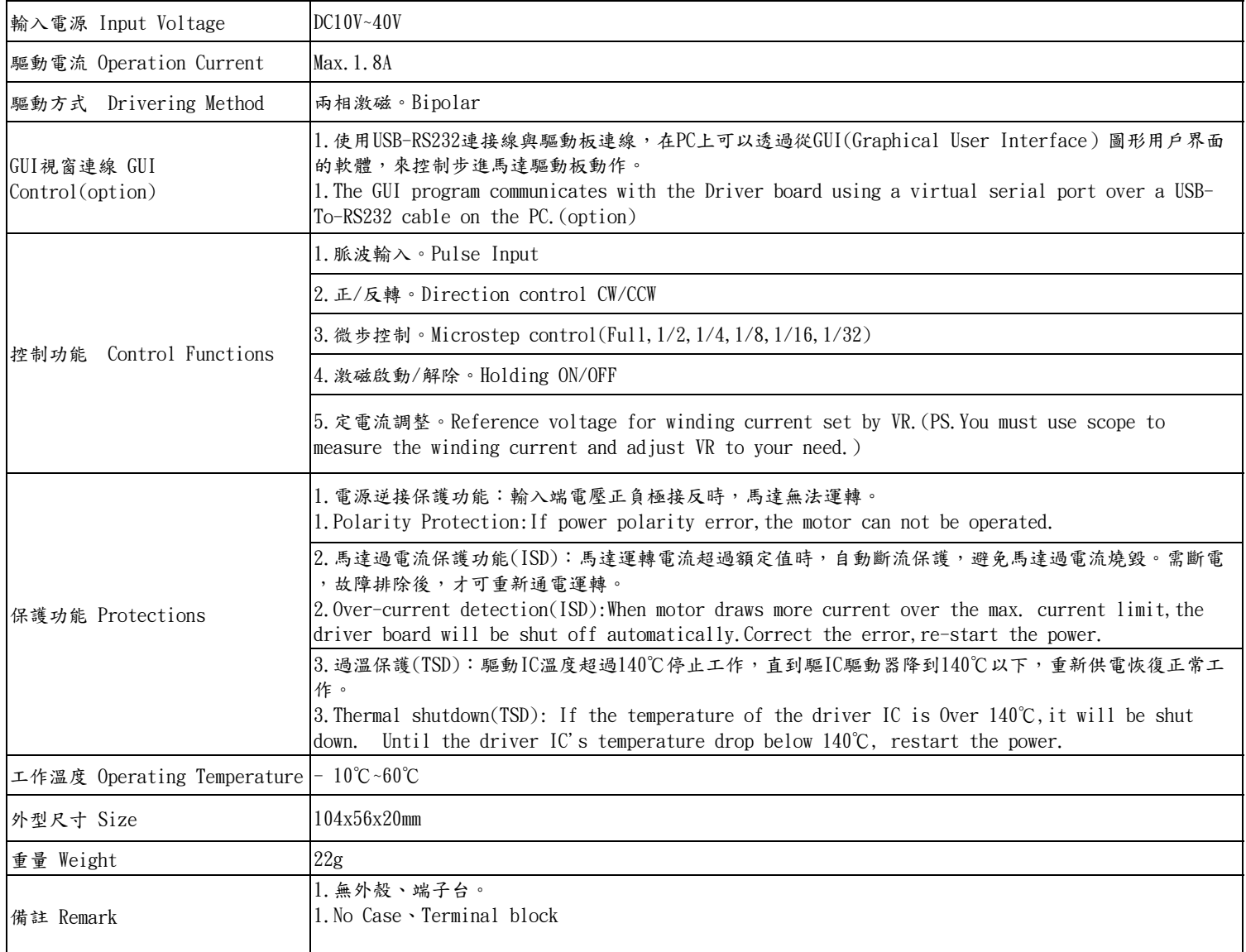